# **ISSS ON-CAMPUS WORK ELIGIBILITY PROCESS**

# This document will assist you with submitting the On Campus Work Eligibility Request when you hire international students.

### **1. OPEN THE HYPERLINK AND BOOKMARK**

https://smu365.sharepoint.com/teams/Provost/isss/workeligbility/SitePages/Home.aspx

### DOCUSIGN BROWSE PAGE 1 On Campus Work Eligibility Form EDIT LINKS On Campus Work Eligibility Form Newsfeed Home Start a conversation Documents It's pretty quiet here. Invite more people to the site, or start a conversation. DocuSign for SharePoint Online Work Eligibility Job Offer Pages Site Contents EDIT LINKS

### 2. Click on Documents on the left side

3. Point your cursor to DocuSign on the ribbon and click the arrow

| OC On Campus Work                                                  | k Eligibility Form                      | $\frown$             |
|--------------------------------------------------------------------|-----------------------------------------|----------------------|
| $+$ New $\lor$ $\overline{\uparrow}$ Upload $\lor$ $\bigcirc$ Sync | Export to Excel $\ _{e'}^a$ Flow $\lor$ | DocuSign 🗸 😶         |
| Documents                                                          |                                         |                      |
| $\square$ Name $\lor$                                              | Modified $\lor$                         | Modified By $\lor$ + |

#### 4. Select: USE A TEMPLATE

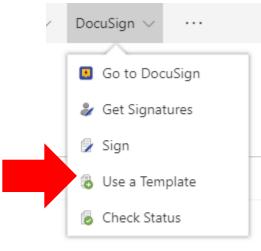

5. Log In to Docusign: Use your SMU email address and select Continue

| Docu Sign          |  |  |  |  |
|--------------------|--|--|--|--|
| csotomayor@smu.edu |  |  |  |  |
|                    |  |  |  |  |
|                    |  |  |  |  |
|                    |  |  |  |  |
|                    |  |  |  |  |
|                    |  |  |  |  |

| <b>STOP</b>                                         |         |
|-----------------------------------------------------|---------|
| Stop and read carefully the ne                      | xt step |
| 6. Enter your password and select JSE COMPANY LOGIN | ]       |
| Docu Sign                                           |         |
| csotomayor@smu.edu                                  |         |
| •••••                                               |         |
| LOG IN                                              |         |
| Forgot password                                     |         |
|                                                     |         |
|                                                     |         |
| Sign in as a different user                         |         |

7. Login to DocuSign using your SMU ID number and password and click Log In

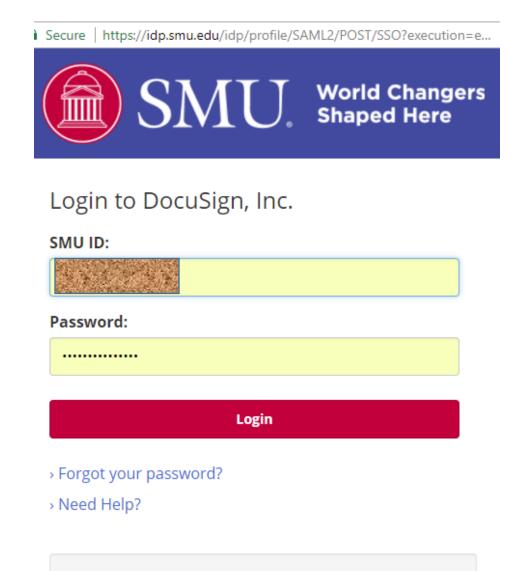

For security reasons, please log out and exit your browser when you are finished accessing pages that

8. Choose Template: ISSS on-campus work eligibility (you only see the templates available under your account)

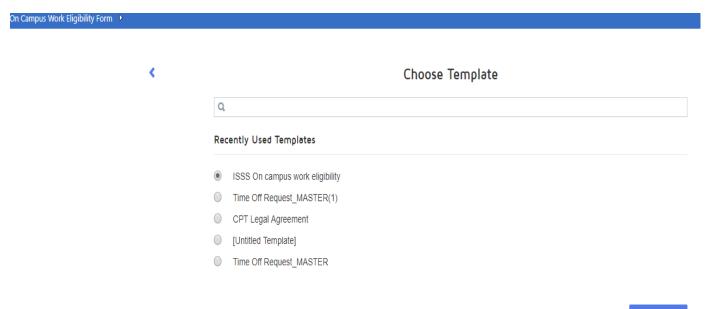

### 9. Add SIGNERS to the Envelope, when done select CONTINUE

CONTINUE

- Supervisor (your name and email address)
- Student (students name and email address)
- ISSS Office (already completed)
- Human Resources (already completed)
  CLICK NEXT

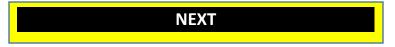

|                     | Add Signers |          |
|---------------------|-------------|----------|
| 1 / Supervisor      |             | 🗆 ME     |
| Name                |             |          |
| Email Address       |             |          |
|                     |             |          |
| 2 🖉 Student         |             | I ME     |
| Name                |             |          |
| Email Address       |             |          |
|                     |             |          |
| 3 🗶 ISSS Office     |             |          |
| ISSS Office         |             |          |
| isss@smu.edu        |             |          |
|                     |             |          |
| 4 🖉 Human Resources |             |          |
| Human Resources     |             |          |
| smuhr@smu.edu       |             |          |
|                     |             |          |
|                     |             | CONTINUE |
|                     |             |          |
|                     |             |          |

### 10. IF YOU DO NOT WANT TO ADD RECIPIENTS, SELECT SEND AND MOVE TO STEP 12 $\,$

| On Campus Work Eligibility Form 🔸 |                                           |                               |                    |
|-----------------------------------|-------------------------------------------|-------------------------------|--------------------|
|                                   |                                           |                               |                    |
|                                   | <                                         | Add a Message                 |                    |
|                                   | Write a message for All Recipients        |                               |                    |
|                                   | Subject                                   |                               |                    |
|                                   | Please DocuSign: ISSS On-Campus Work Elig | ibility Form final draft.docx |                    |
|                                   | Message                                   |                               |                    |
|                                   | Enter Message                             |                               |                    |
|                                   |                                           |                               |                    |
|                                   |                                           |                               |                    |
|                                   |                                           |                               |                    |
|                                   |                                           |                               |                    |
|                                   |                                           |                               | DEDUCTION DOCUMENT |
|                                   |                                           |                               | SEND DOCUMENT      |
|                                   |                                           |                               |                    |

# NOTE: IF YOU WANT TO ADD A RECIPIENT, PLEASE SELECT PREVIEW DOCUMENT

# UNDER THE SUPERVISORS NAME, SELECT ON THE ARROW

## EDIT RECIPIENTS

| On Campus Work Eligibility Form 🕑 |                                          |                                |                  |  |
|-----------------------------------|------------------------------------------|--------------------------------|------------------|--|
|                                   |                                          |                                |                  |  |
|                                   | <                                        | Add a Message                  |                  |  |
|                                   | Write a message for All Recipients       |                                |                  |  |
|                                   | Subject                                  |                                |                  |  |
|                                   | Please DocuSign: ISSS On-Campus Work Eli | gibility Form final draft.docx |                  |  |
|                                   | Message                                  |                                |                  |  |
|                                   | Enter Message                            |                                |                  |  |
|                                   |                                          |                                |                  |  |
|                                   |                                          |                                |                  |  |
|                                   |                                          |                                |                  |  |
|                                   |                                          |                                |                  |  |
|                                   |                                          |                                |                  |  |
|                                   |                                          |                                | PREVIEW DOCUMENT |  |
|                                   |                                          |                                | SEND DOCUMENT    |  |

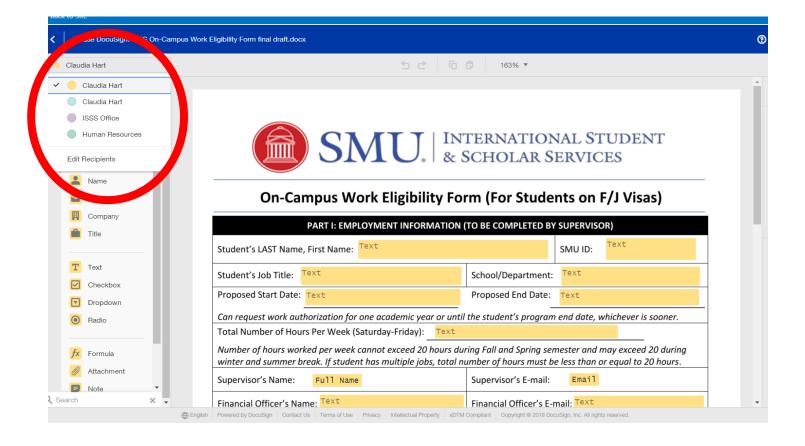

#### 11. SELECT: ADD RECIPIENTS:

| Edit R        | ecipi | ents                |   |                             |   |
|---------------|-------|---------------------|---|-----------------------------|---|
|               |       | claudiahart@smu.edu |   |                             |   |
| 2             |       | Student             |   | 🖌 NEEDS TO SIGN 🔻 MORE 🔻    |   |
|               |       | Claudia Hart        | 2 |                             |   |
|               |       | claudiahart@smu.edu |   |                             |   |
| 3             | ISS   | S Office            |   | MORE VEEDS TO SIGN V MORE V |   |
|               | IS    | SS Office           |   |                             |   |
|               | iss   | s@smu.edu           |   |                             |   |
| 4             |       | Human Resources     |   | 🖌 NEEDS TO SIGN 🔻 MORE 🔻    | × |
|               |       | Human Resources     | 8 |                             |   |
|               |       | smuhr@smu.edu       |   |                             |   |
| * <b>*</b> AD | D REC | IPIENT              |   |                             |   |
|               |       |                     | - |                             |   |
| DONE          |       |                     |   |                             |   |

### 12. CLICK CONTINUE ON THE UPPER RIGHT CORNER

| Please Review & Act on The<br>Claudia Sotomayor Hart<br>Southern Methodist University | ese Documents                                                                                                    |                                       |                          |          | Bowered by Docu Sig |
|---------------------------------------------------------------------------------------|----------------------------------------------------------------------------------------------------|---------------------------------------|--------------------------|----------|---------------------|
| Please DocuSign This Document                                                         |                                                                                                    |                                       |                          |          |                     |
| Please review the documents below.                                                    |                                                                                                    |                                       |                          | CONTINUE | OTHER ACTIONS       |
|                                                                                       | DocuSign Envelope ID: EB1FCFCC-954D-4343-A140-2CAFC6001D4D                                                                                                    |                                       |                          |          |                     |
|                                                                                       | SMU.                                                                                                    |                                       |                          |          |                     |
|                                                                                       | On-Campus Work Eligibility                                                                                                    | 3                                     |                          |          |                     |
|                                                                                       | PART I: EMIPLOYMENT INFORMA<br>Student's LAST Name, First Name:                                                                                                  | TION (TO BE COMPLETED BY SUPER        |                          |          |                     |
|                                                                                       | Student's Job Title:                                                                                                    | School/Department:                    |                          |          |                     |
|                                                                                       | Proposed Start Date:                                                                                                    | Proposed End Date:                    |                          |          |                     |
|                                                                                       | Can request work authorization for one academic year<br>Total Number of Hours Per Week (Saturday-Friday):<br>Number of hours worked per week cannot exceed 20 ha | urs during Fall and Spring semester ( | and may exceed 20 during |          |                     |
|                                                                                       | winter and summer break. If student has multiple jobs,<br>Supervisor's Name: Claudia Sotomayor Hart                                                              |                                       | udiahart@smu.edu         |          |                     |
|                                                                                       | Financial Officer's Name:                                                                                                    | Financial Officer's E-mail:           |                          |          |                     |
|                                                                                       | Supervisor's Signature:                                                                                                    | Date of Signature: 4/3                | /2018                    |          |                     |
|                                                                                       | PART II: STUDENT INFORMA                                                                                                    | TION (TO BE COMPLETED BY STUDE        | NT)                      |          |                     |
|                                                                                       | Program Major:                                                                                                    | Program Completion Date:              |                          |          |                     |

#### 

START

#### On-Campus Work Eligibility Form (For Students on F/J Visas)

| PART I: EMPLOYMENT INFORMATION (TO BE COMPLETED BY SUPERVISOR)                                                                                                    |               |                  |          |                            |               |                     |      |  |
|----------------------------------------------------------------------------------------------------|---------------|------------------|----------|----------------------------|---------------|---------------------|------|--|
| Student's LAST Name, Fire                                                                                                    |               |                  | SMU ID:  |                            |               |                     |      |  |
| Student's Job Title:                                                                                                    |               |                  |          | School/Department:         |               |                     | 1    |  |
| Proposed Start Date:                                                                                                    |               |                  |          | Proposed End Date:         |               |                     |      |  |
| Can request work authori                                                                                                    | zation for or | ne academic year | or until | -<br>the student's program | end date, w   | hichever is sooner. |      |  |
| Total Number of Hours Pe                                                                                                    | er Week (Sat  | turday-Friday):  |          |                            |               |                     |      |  |
| Number of hours worked<br>winter and summer break                                                                                                    |               |                  |          |                            |               |                     | 7    |  |
| Supervisor's Name: C                                                                                                    | laudia Sot    | omayor Hart      |          | Supervisor's E-mail:       | claudiał      | nart@smu.edu        |      |  |
| Financial Officer's Name:                                                                                                    |               |                  |          | Financial Officer's E-r    | nail:         |                     |      |  |
| Supervisor's Signature:                                                                                                    |               |                  |          | 4/3/2018                   | \$            |                     |      |  |
|                                                                                                    | PART II: ST   | UDENT INFORMA    | TION (   | TO BE COMPLETED BY         | STUDENT)      |                     |      |  |
| Program Major:                                                                                                    |               |                  |          | Program Completion [       | Date:         |                     |      |  |
| Do you have another job                                                                                                    | on-campus?    | Yes 🗌 No         | Do yo    | ou have an approved Cl     | PT or Pre-Cor | np. OPT? 🗌 Yes 🗌    | ] No |  |
| If "yes", what departmen                                                                                                    | t(s) or comp  | any:             |          |                            |               |                     |      |  |
| If "yes", how many hours are you working per week (Saturday-Friday) for each dept. or company:                                                                                                    |               |                  |          |                            |               |                     |      |  |
| By signing below, I attest that the information I have provided above is true and correct. I understand that is my<br>responsibility to ensure that I do not exceed working 20 hours per week during the fall and spring semester. |               |                  |          |                            |               |                     |      |  |
| Student's Signature: Date of Signature:                                                                                                    |               |                  |          |                            |               |                     |      |  |
|                                                                                                    | PART II: WO   | ORK AUTHORIZAT   | ION (T   | O BE COMPLETED BY IS       | SSS OFFICE)   |                     |      |  |

### 13. COMPLETE THE FORM, SIGN AND CLICK FINISH

| d document.                |                                                                                     |                              |                       |           | FINISH |
|----------------------------|-------------------------------------------------------------------------------------|------------------------------|-----------------------|-----------|--------|
|                            | <b>Q</b>                                                                            | ± 🖬 💿                        |                       |           |        |
|                            | 5INU. &                                                                             | SCHOLAR S                    | ERVICES               |           |        |
| On-Car                     | npus Work Eligibility Fo                                                            | rm (For Stude                | nts on F/J Vis        | as)       |        |
|                            | PART I: EMPLOYMENT INFORMATION                                                      | (TO BE COMPLETED BY          | SUPERVISOR)           |           |        |
| Student's LAST Name,       | First Name: STEPHANIE                                                               |                              | SMU ID: 1111111       |           |        |
| Student's Job Title:       | SSISTANT                                                                            | School/Department:           | IT                    |           |        |
| Proposed Start Date:       | 05/15/18                                                                            | Proposed End Date:           | 05/15/18              |           |        |
| -<br>Can request work auth | norization for one academic year or unti                                            | –<br>I the student's program | end date, whichever i | s sooner. |        |
| Total Number of Hour       | s Per Week (Saturday-Friday): 20                                                    |                              |                       |           |        |
|                            | ed per week cannot exceed 20 hours du<br>eak. If student has multiple jobs, total n |                              |                       | -         |        |
| Supervisor's Name:         | Claudia Sotomayor Hart                                                              | Supervisor's E-mail:         | claudiahart@smu.      | . edu     |        |
| Financial Officer's Nan    | ne: ASHLEY                                                                          | Financial Officer's E-n      | nail: ASHLEY@YAHOO.C  | DM        |        |
| Supervisor's Signature     | DocuSigned by:                                                                      | Date of Signature:           | 4/3/2018              |           |        |